#### LERNEN EINFACH GEMACHT

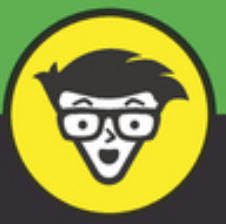

# Python

Daten organisieren, verarbeiten, ausgeben und speichern

Mit Python-Paketen und -Modulen Probleme lösen

> Einen eigenen Programmierstil finden

**Johannes C. Hofmeister Horst Schneider** 

## **Teil I**

# **Langweilige Einmallektüre**

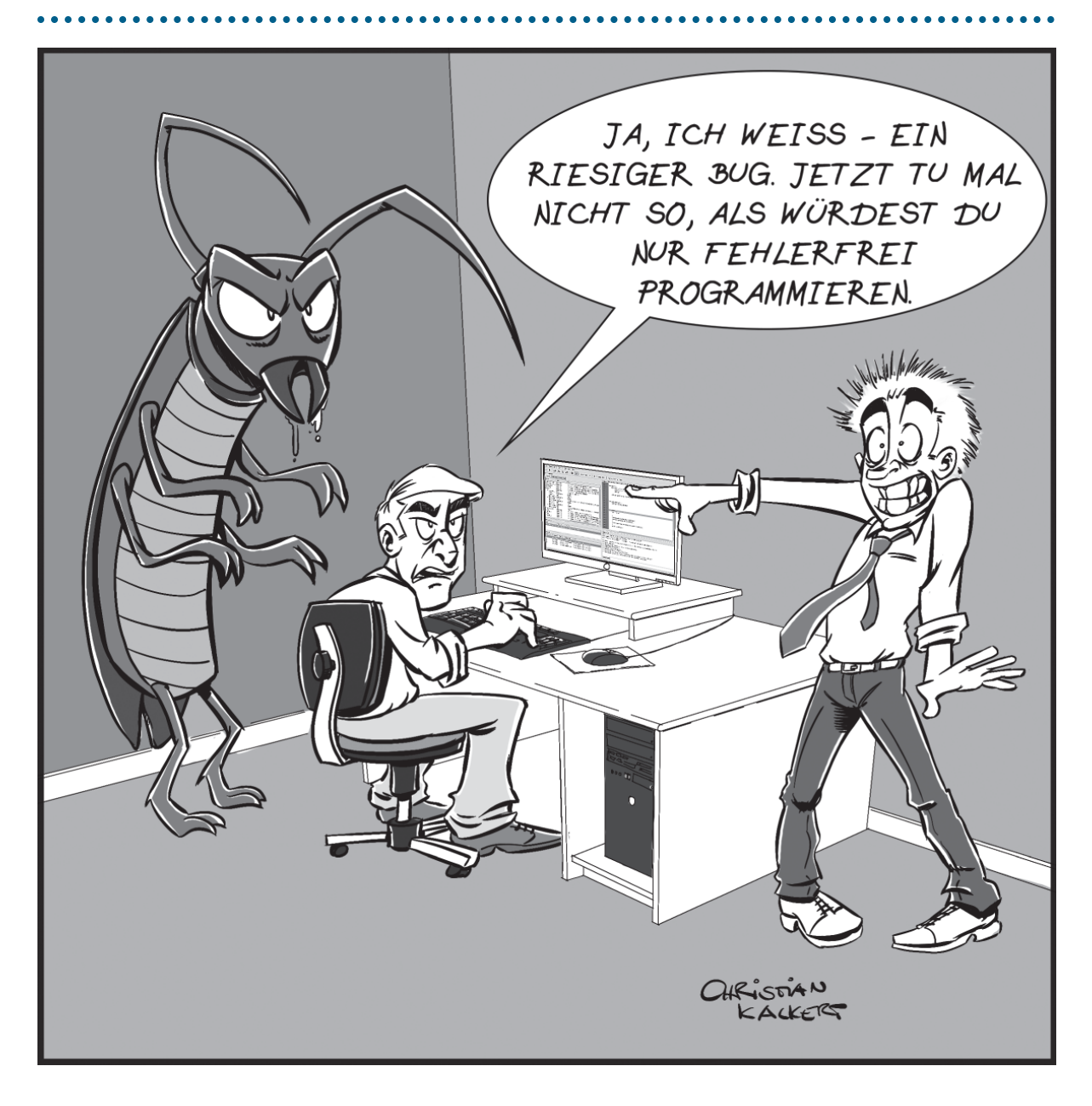

## **IN DIESEM TEIL …**

- Warum Sie unbedingt Python lernen sollten
- Wer sonst noch Python verwendet
- $\blacktriangleright$  First things first: Python installieren
- Python ausführen und diesen Teil nie wieder anschauen

# **Kapitel 1 Orientierung**

#### **IN DIESEM KAPITEL**

Eine Sprache für Leute mit Deadlines Python ist nicht gleich Python Python ist kein Spielzeug – außer Sie spielen damit

Bevor es losgeht, brauchen Sie erst mal eine Python-Lizenz. Diese kostet als Einzelplatz-Lizenz 7543,20 €. Alternativ können Sie auch eine Volumenlizenz für eine Bepreisung pro Prozessorkern erwerben. Wenn Sie einen Großrechner mit mehr als 64 Kernen haben, bekommen Sie Rabatt. Umgerechnet kostet die Lizenz dann 5380 €.

Bevor Sie jetzt verärgert das Buch in die Ecke pfeffern, möchten wir uns entschuldigen. Das war nicht ganz ernst gemeint. Python gibt's für lau. Aber auch sonst gibt es viele Dinge, die für Python sprechen.

## *Motivation*

In diesem Buch geht es um die Programmiersprache Python. Es soll Sie motivieren, über den Tellerrand zu blicken, und Ihnen helfen, die Freude an der Programmierung wiederzufinden, wenn Sie sie im Dschungel zwischen fleischfressenden Ameisen und todbringenden Moskitos wie TypeScript-Typen, Java-Objekten, C-Pointern und C++- Templates verloren haben.

## *Was ist Python?*

Python ist eine vielseitige Programmiersprache, die durch Einfachheit und Eleganz besticht.

### *Warum sollte ich Python lernen?*

Wir glauben fest daran, dass sich Ihr Programmier-*Karate* in C, Java oder anderen Sprachen verbessert, wenn Sie erlernen, wie Python manche Dinge regelt.

Egal woher Sie gerade kommen, Python ist einen Besuch wert – und wer weiß, vielleicht möchten Sie ja sogar noch etwas länger bleiben.

Wenn Sie beruflich mit anderen Sprachen arbeiten, kann Python Ihnen interessante Design-Patterns aufzeigen. Vielleicht ist Python aber auch eine sinnvolle Ergänzung zu Ihrem bestehenden Werkzeugkasten. Beispielsweise könnten Sie mit Python eine elegante Test-Umgebung zaubern, wenn Sie viel mit SQL-Datenbanken arbeiten, oder Sie verwenden eines der Dutzende in Python geschriebener Tools.

Python lediglich die zweite Geige spielen zu lassen, wäre aber Verschwendung, denn Python ist als Programmiersprache und -umgebung durchaus ernstzunehmen. Es gibt Hunderte Bibliotheken und Frameworks für alle möglichen Anwendungsfälle, von Server-Monitoring, Webseiten und Computerspielen über Micro-Controller-Steuerung bis hin zu Tests und Automatisierung – es ist für alle was dabei.

#### *Was ist an Python so besonders?*

Es gibt viele Dinge, die Python zu etwas Besonderem machen:

- $\blacktriangleright$  Einfache, ausdrucksstarke und elegante Syntax
- Schnell  $(...)$  genug)
- Läuft auf allen Betriebssystemen
- $\blacktriangleright$  Unglaublich vielseitig (vom Roboter bis zur Webseite ist alles möglich)
- Die Benutzung macht Spaß
- Python spielt auch gerne mit den anderen Kindern (Sprachen)
- Gigantische Community
- Wenn Sie es sich vorstellen können, dann gibt es dafür schon ein Modul

Python wohnt eine besondere Philosophie inne, die Sie auf der ersten Schummelseite im Buch finden. Das sogenannte »Zen of Python« fasst in 20 Sentenzen die Prinzipien zusammen, die Pythons Design über die Jahre lenkten. Tatsächlich enthält das Gedicht nur 19 Zeilen – die letzte wird vielleicht eines Tages noch aufgeschrieben.

### *Seit wann gibt es Python?*

#### Vielleicht länger, als Sie dachten!

Von C und Java haben Sie sicherlich schon einmal gehört oder sogar schon Erfahrungen damit gesammelt – immerhin sind diese Sprachen (gefühlt) uralt. Die Sprache C wurde 1972 entwickelt, Java hingegen wurde 1995 in die Welt geworfen. Sicher überrascht es Sie zu erfahren, dass die erste Version von Python bereits im Jahr 1991 erschien – damit ist Python sogar 4 Jahre älter als Java. Trotzdem wirkt Python eventuell wie ein neuzeitliches Phänomen.

Als Lernsprache war Java lange der Platzhirsch an den Unis und wenn Sie sich auf Jobplattformen wie Xing oder LinkedIn nach Java-Programmierjobs umschauen, so werden Sie nicht lange suchen müssen; Python-Jobs hingegen sind immer noch eher rar gesät. Python befindet sich jedoch auf der Überholspur und ist an US-Universitäten inzwischen Lernsprache Nummer eins – da ist es eine Frage der Zeit, bis der Jobmarkt diesen Trend widerspiegelt.

## *Warum ist Python weniger verbreitet als andere Sprachen?*

Schwer zu sagen. Firmenpolitik?

Es mag dafür verschiedene Gründe geben, auf die wir nicht *alle* eingehen möchten. Allerdings glauben wir, dass ein Faktor besonders wichtig war: Java wurde von Sun Microsystems entwickelt (eine Firma, die es heute nicht mehr gibt), Python aber wurde von Guido van Rossum erfunden (einem holländischen Informatiker, den es heute durchaus noch gibt).

In der Geschichte spielen sicher andere Faktoren eine wichtige Rolle, doch diese Besonderheit möchten wir hervorheben. Java ist sozusagen ein Kind der Unternehmenswelt, Python hingegen entstand als Spaßprojekt eines Einzelnen. Bis heute merkt man das, denn Python konnte sich – von einer Community vorangetrieben – ohne den Druck eines Marktes entwickeln, der auf Unternehmen und Konsortien einwirkt und sie behäbig macht.

An C# erkennt man dies sehr gut. Diese Sprache wurde 2001 von Microsoft entwickelt und enthält immer noch *goto*-Statements – die Edsger W. Dijkstra in seinem Artikel »Go To Statement Considered Harmful« bereits 1968 öffentlich schmähte. Um den Markt nicht unnötig zu verwirren, darf eine neue Programmiersprache nicht zu abgefahren aussehen, sonst lehnen Programmierer sie ab. C# sieht daher aus wie Java und enthält Altlasten wie das goto-Statement.

Verstehen Sie uns nicht falsch – sowohl Johannes als auch Horst programmieren für ihr Leben gerne und sind große Fans von C#. Jedoch entstammt Python einer anderen Kultur und bringt ein bestimmtes Gedankengut mit, das uns bis heute positiv beeinflusst.

#### *Welche Sprachfeatures bringt Python mit?*

Natürlich ist auch Python nicht im luftleeren Raum entstanden und borgt sich Konzepte sowie Syntax von anderen Programmiersprachen. Allerdings gibt es in Python nur Sprachfeatures, die die Community haben wollte. Sie werden sich daher sicher wundern, dass es manche Features in Python gar nicht gibt, die Sie aus anderen Sprachen kennen, wie etwa statische Typisierung, Switch-Case-Anweisungen, Inkrement-Operatoren (zum Beispiel i++) oder ein Semikolon am Ende der Zeile.